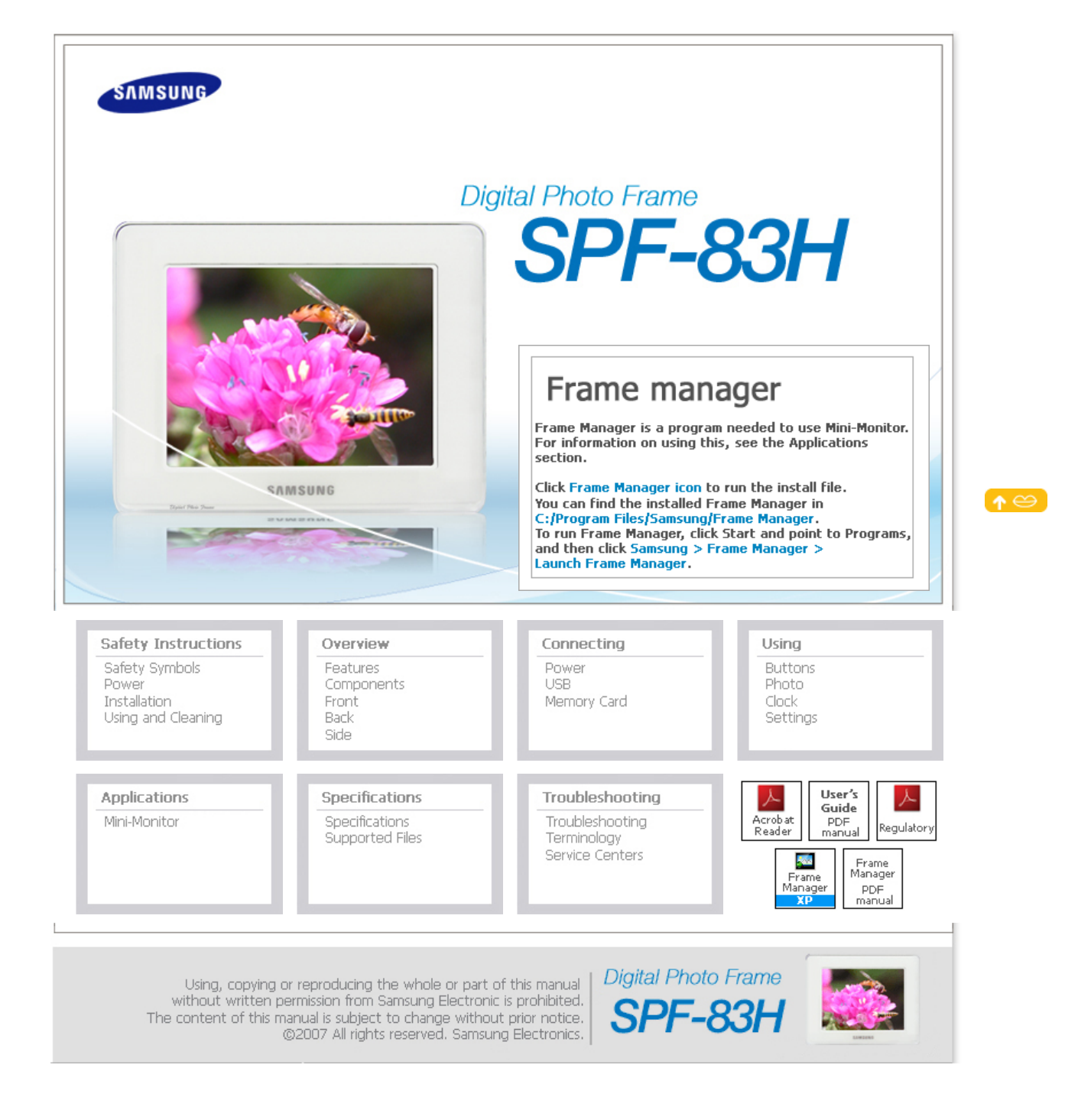

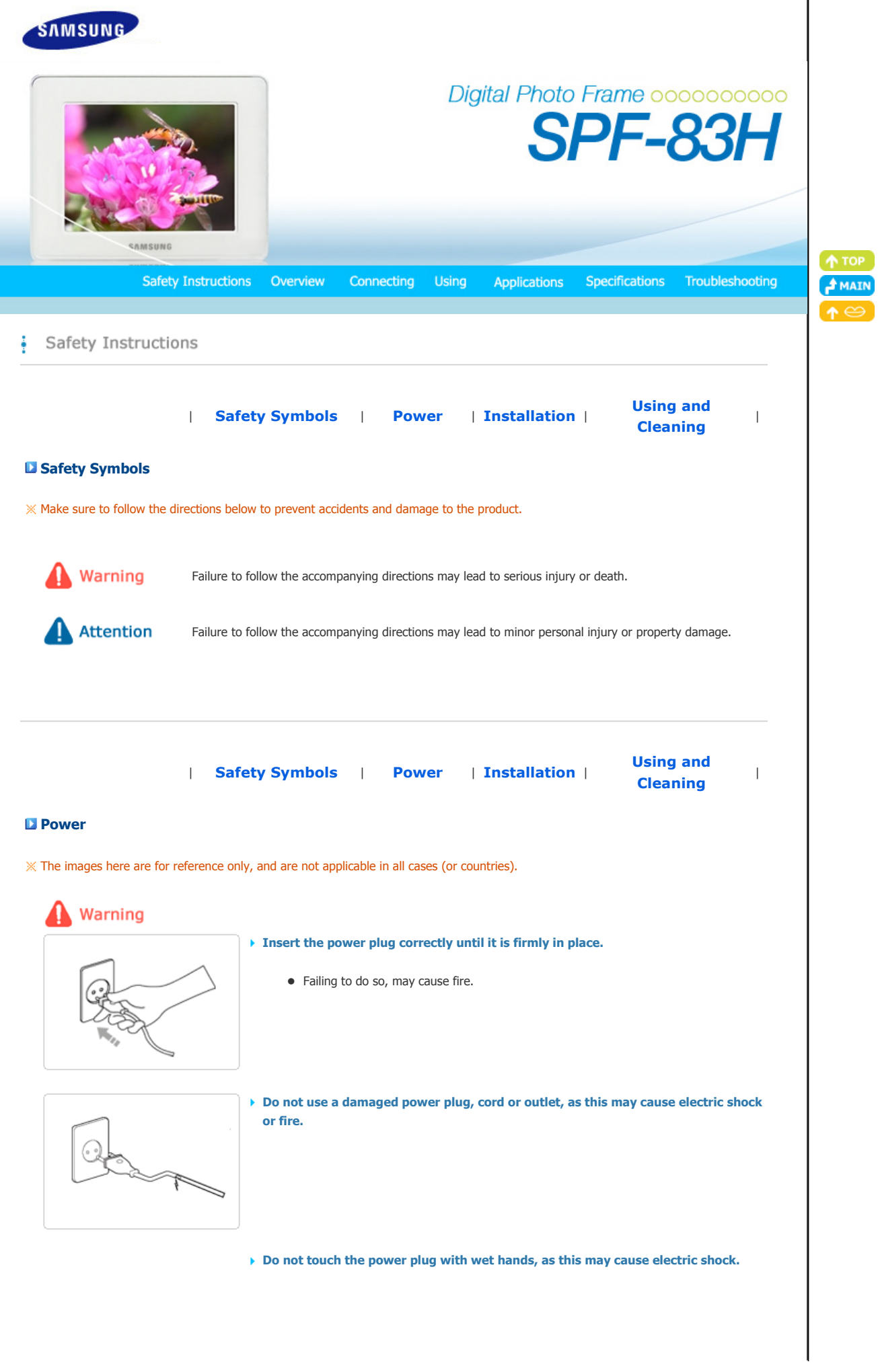

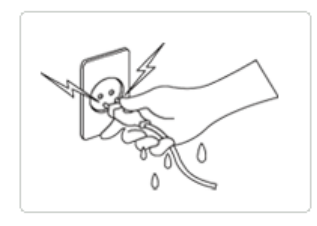

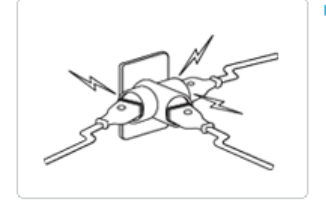

▶ Do not connect more than one appliance to a single outlet, as an overheated outlet **may cause fire.** 

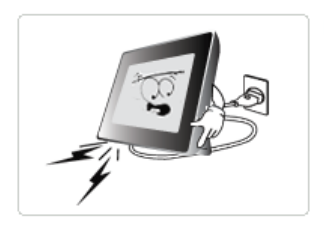

▶ Do not use force to pull the power cord. Don't place anything heavy on the power **cord, as this may cause electric shock or fire.** 

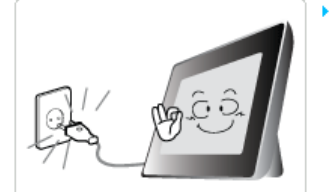

- **Make sure to turn the power off and disconnect the power plug from the outlet before moving the product. Make sure to disconnect the connection cables from other devices as well.** 
	- $\bullet$  Moving the product without disconnecting the power cord may damage it while moving, and may cause electric shock or fire.

# **A** Attention

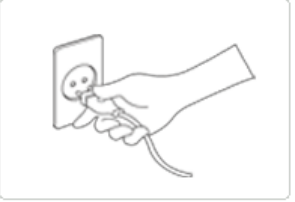

**Hold and pull out the plug by its body when disconnecting it from the outlet, as pulling the plug out by the cord may cause it to be damaged.** 

• Failing to do so, may cause fire, or the product may not turn on normally.

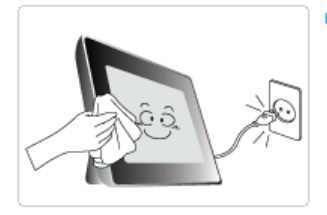

**Ensure that the power plug is disconnected before cleaning the product.** 

• Failing to do so, may cause electric shock or fire.

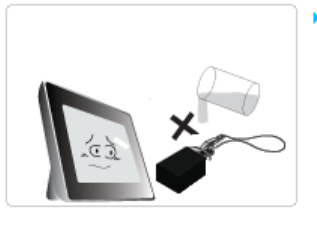

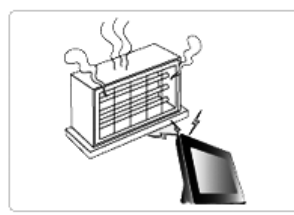

- ▶ Do not let water come into contact with or enter the power adapter, as this may **cause electric shock or fire.**
	- Do not use the product outdoors in snowy or rainy weather, or near any water.
	- When cleaning the floor with water, avoid any water contact with the power adapter.
- **Do not place the power adapter near a heater, as this may cause fire.**

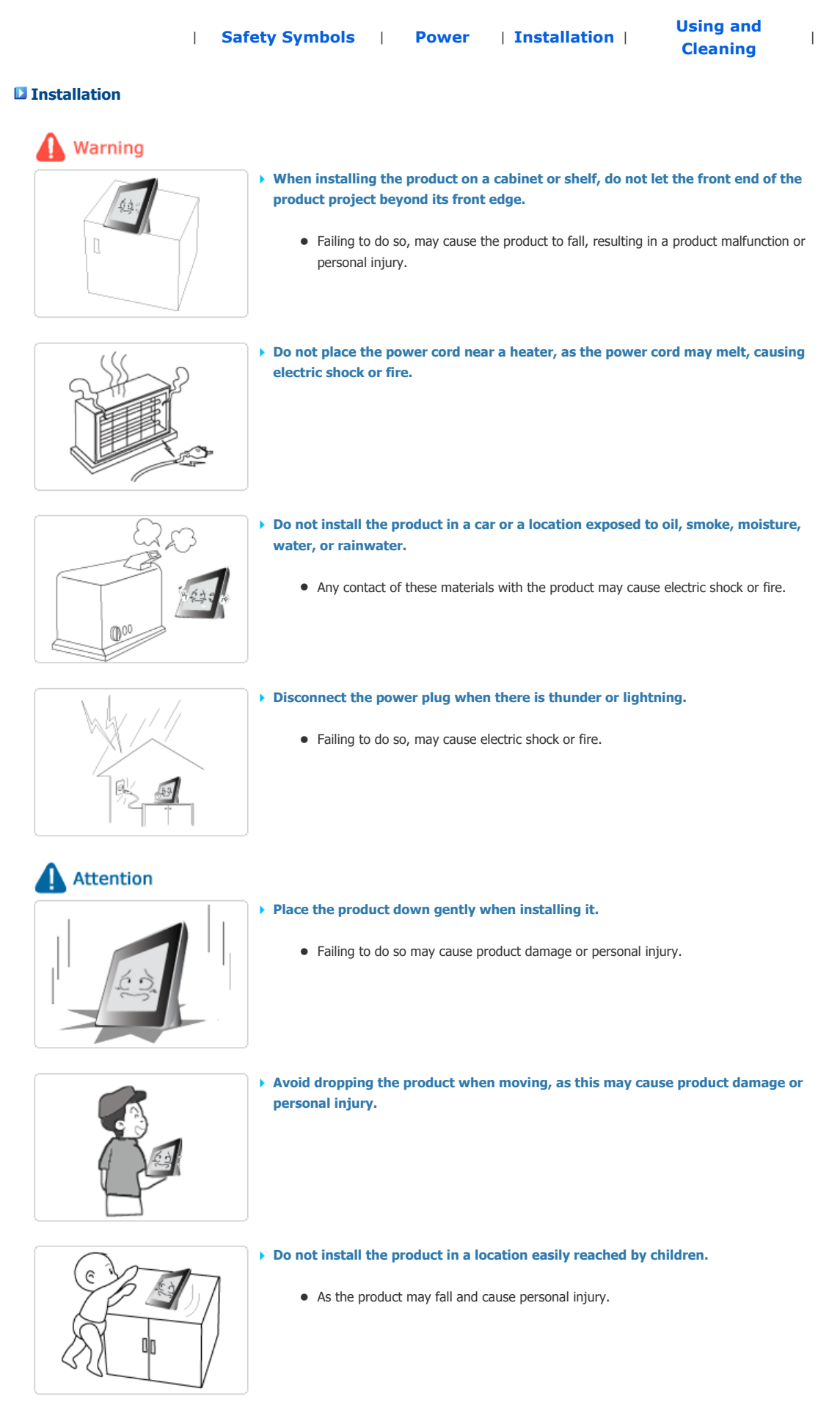

<sup>|</sup>**Safety Symbols** <sup>|</sup>**Power** | **Installation** <sup>|</sup>**Using and Cleaning** <sup>|</sup> **Using and Cleaning** Warning **Do not insert any metal objects such as forks, wire, or gimlets, or flammable items such as paper or matches into the ports at the back of the product, as this may cause electric shock or fire.** • If water or any foreign substance enters the product, make sure to turn the product off disconnect the power plug from the outlet, and contact a **service center**. **Never disassemble, repair, or modify the product yourself.** • If you need to repair your product, contact a **service center**. An attempt at repairing this product may cause electric shock or fire. **Attention If you hear a strange sound, smell anything burning, or see smoke, disconnect the power plug immediately and contact a service center.** • Failing to disconnect the power plug may cause electric shock or fire. **Always remove dust and water from the pins and connections of the power plug.** • Failing to do so may cause electric shock or fire. **When cleaning the product, first disconnect the power plug and clean it with a soft,**  ⊠n∧ **dry cloth.** • Do not use any chemicals such as benzene, alcohol, thinners, mosquito repellant, aromatic, lubricant, detergent or wax. **When not using the product for a long time, make sure to disconnect the power plug.**   $\bullet$  Heavy accumulated dust may cause electric shock or fire. **If the product needs to be installed in a location that doesn't satisfy general conditions, make sure to contact one of our service engineers about the installation as the product may encounter serious quality problems due to its environment.**  • This refers to locations exposed to conditions such as heavy fine dust, chemicals, high or low temperature, moisture, or when the product needs to be used continually without a

**If the product has been dropped or the product casing is damaged, turn it off and** 

break over a long time.

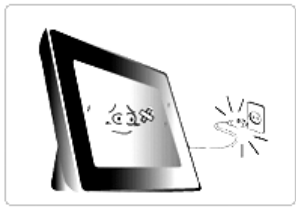

#### **disconnect the power plug.**

• Using the product without verifying that it has not been damaged may cause electric shock or fire. Please contact a **service center**.

#### **Correct Disposal of This Product (Waste Electrical & Electronic Equipment) - Europe only**

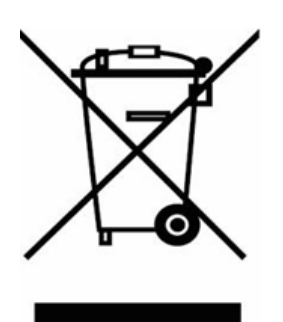

### **(Applicable in the European Union and other European countries with separate collection systems)**

This marking shown on the product or its literature, indicates that it should not be disposed with other household waste at the end of its working life. To prevent possible harm to the environment or damage to health from uncontrolled waste disposal, please separate this from other types of waste and recycle it responsibly to promote the sustainable reuse of material resources.

Household users should contact either the retailer where they purchased this product, or their local government office, for details of where and how they can take this item for environmentally safe recycling.

Business users should contact their supplier and check the terms and conditions of the purchase contract. This product should not be mixed with other commercial wastes for disposal.

Using, copying or reproducing the whole or part of this manual without written permission from Samsung Electronics is prohibited.<br>The content of this manual is subject to change without prior notice. @2007 All rights reserved. Samsung Electronics.

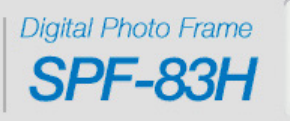

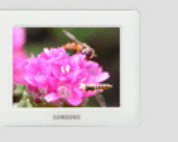

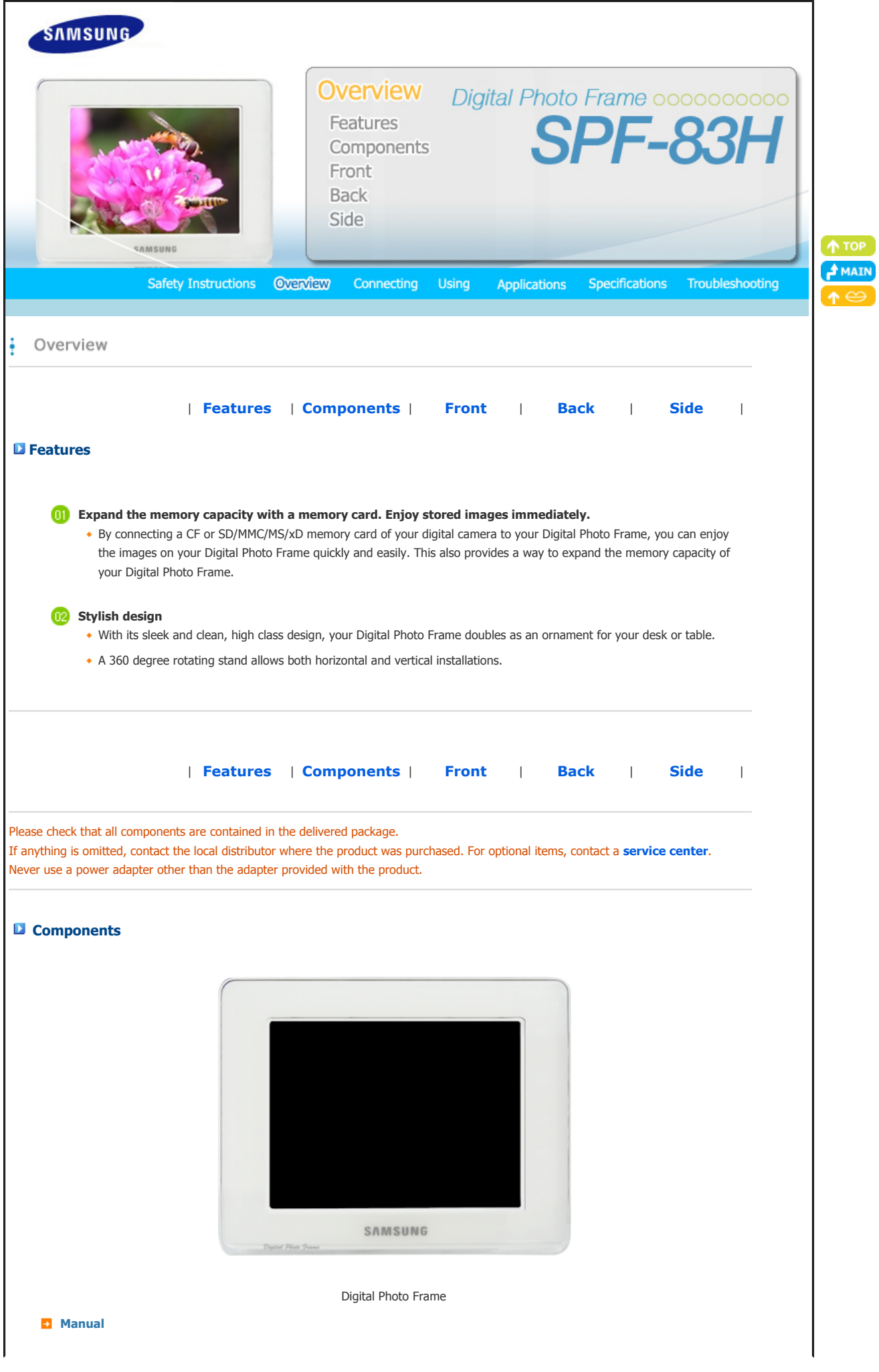

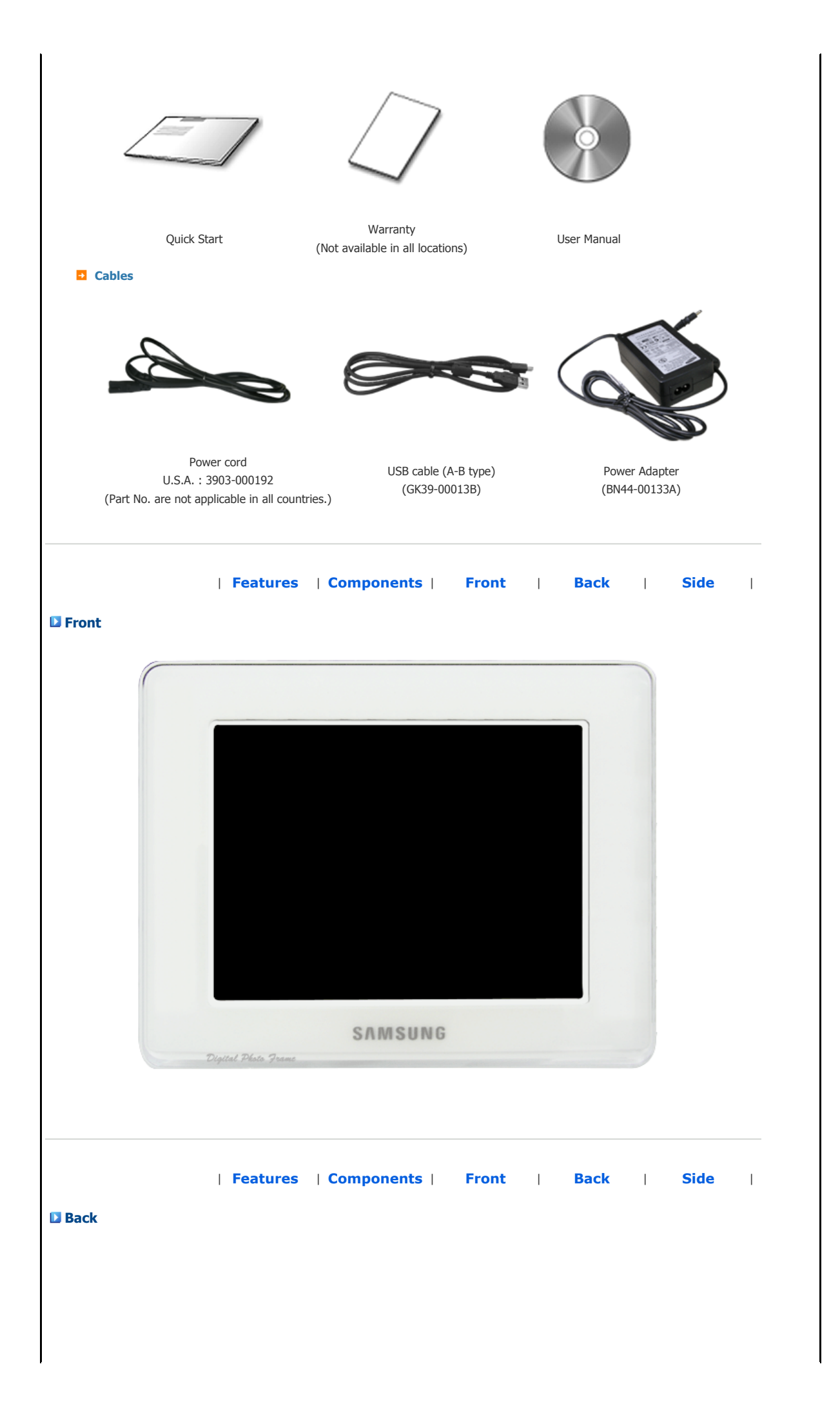

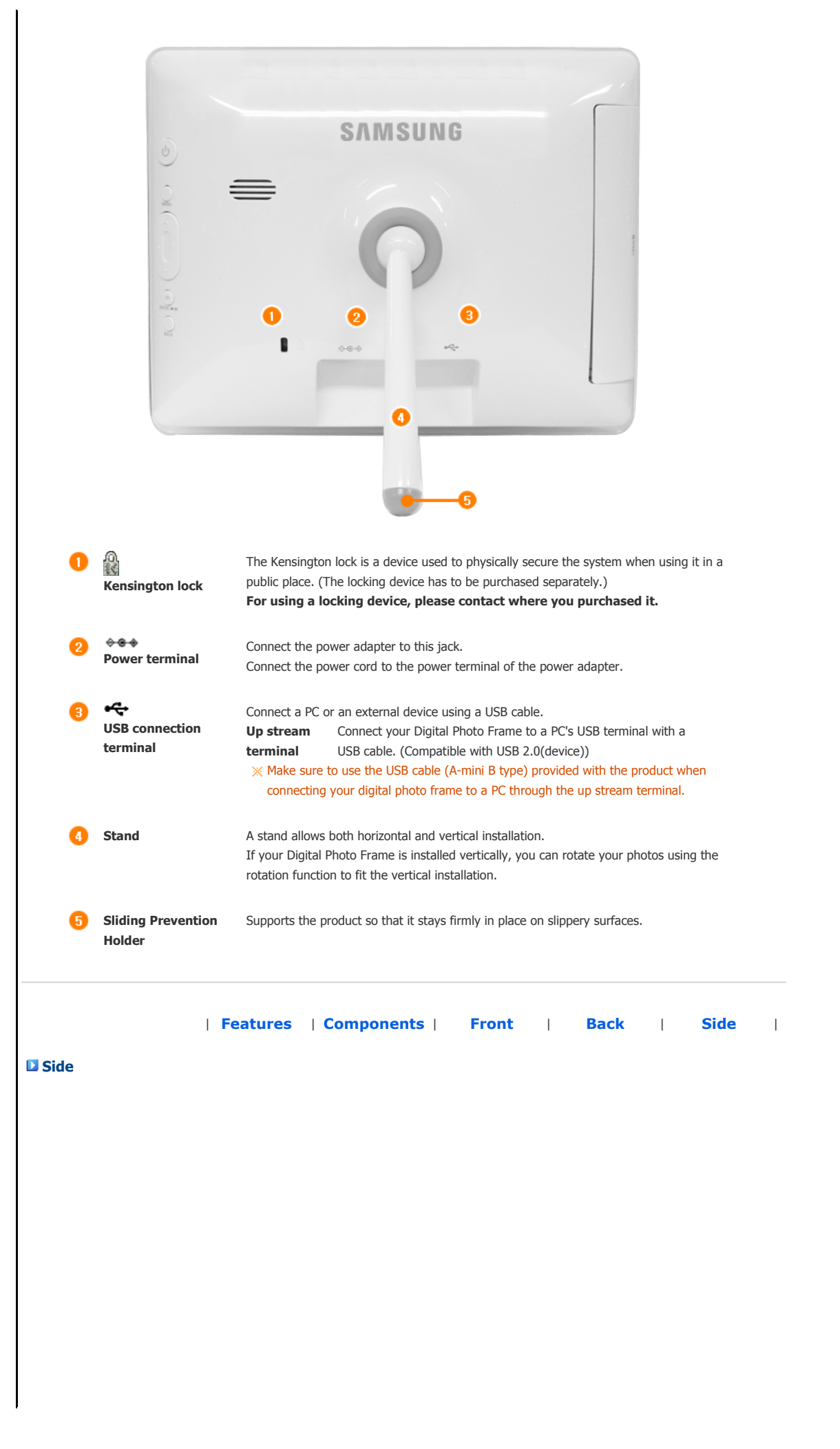

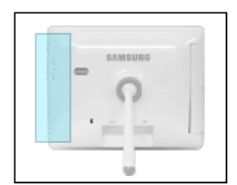

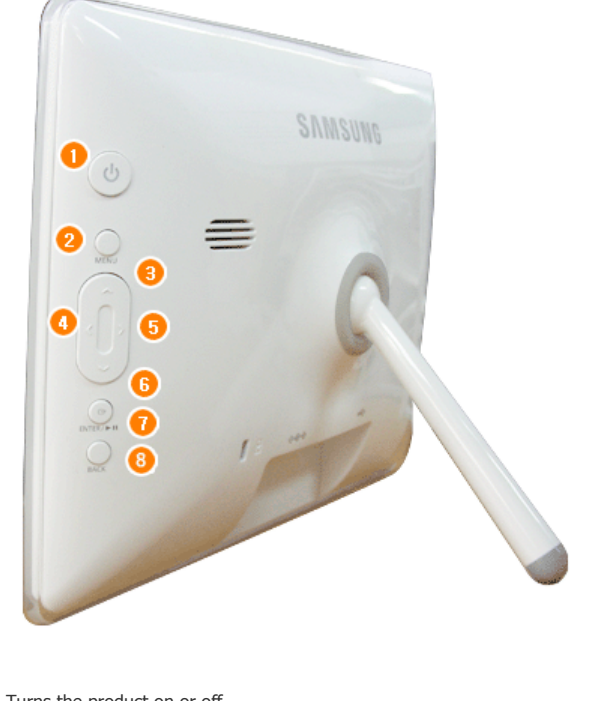

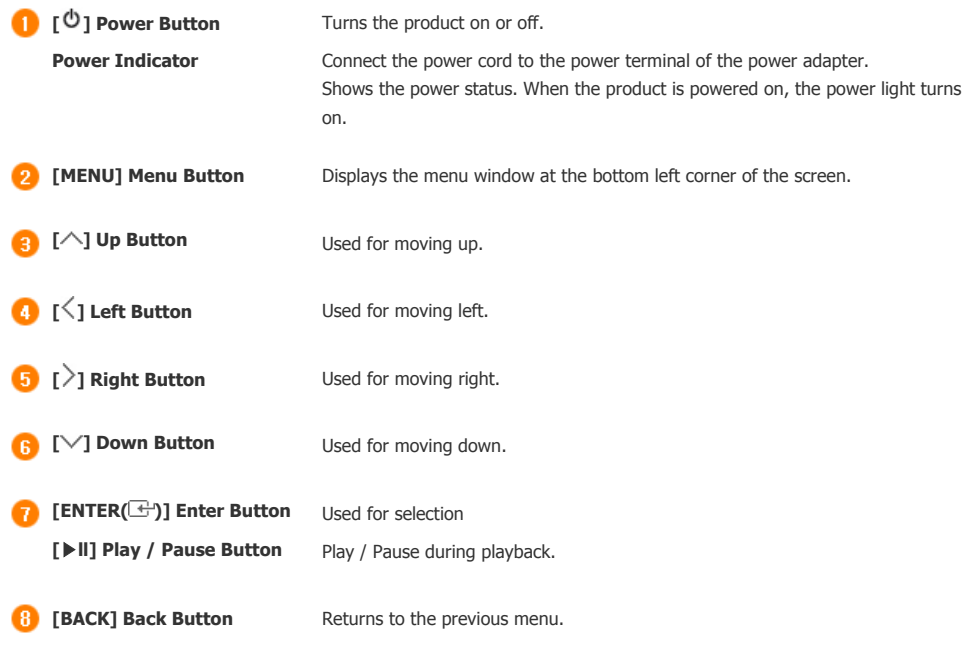

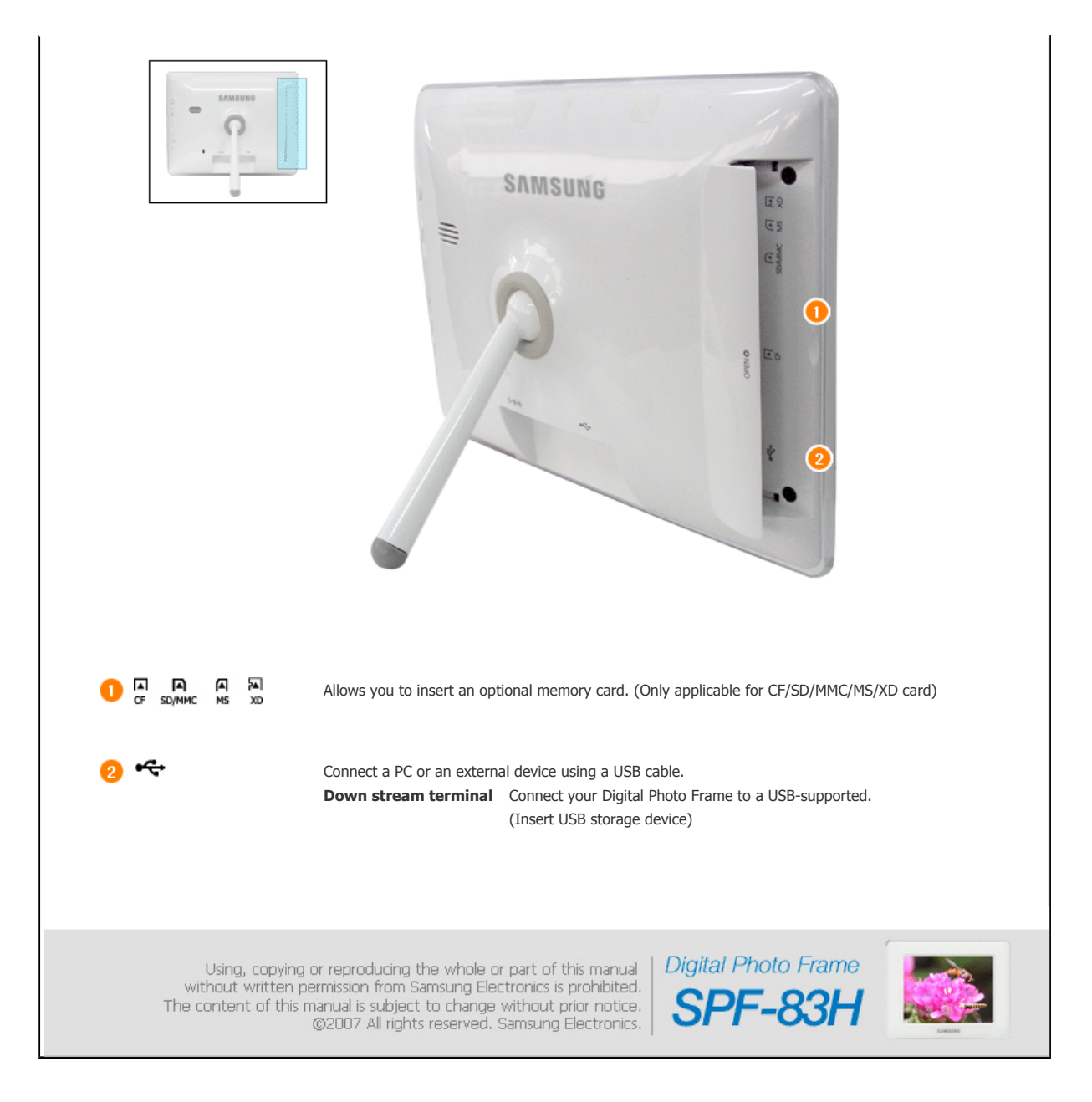

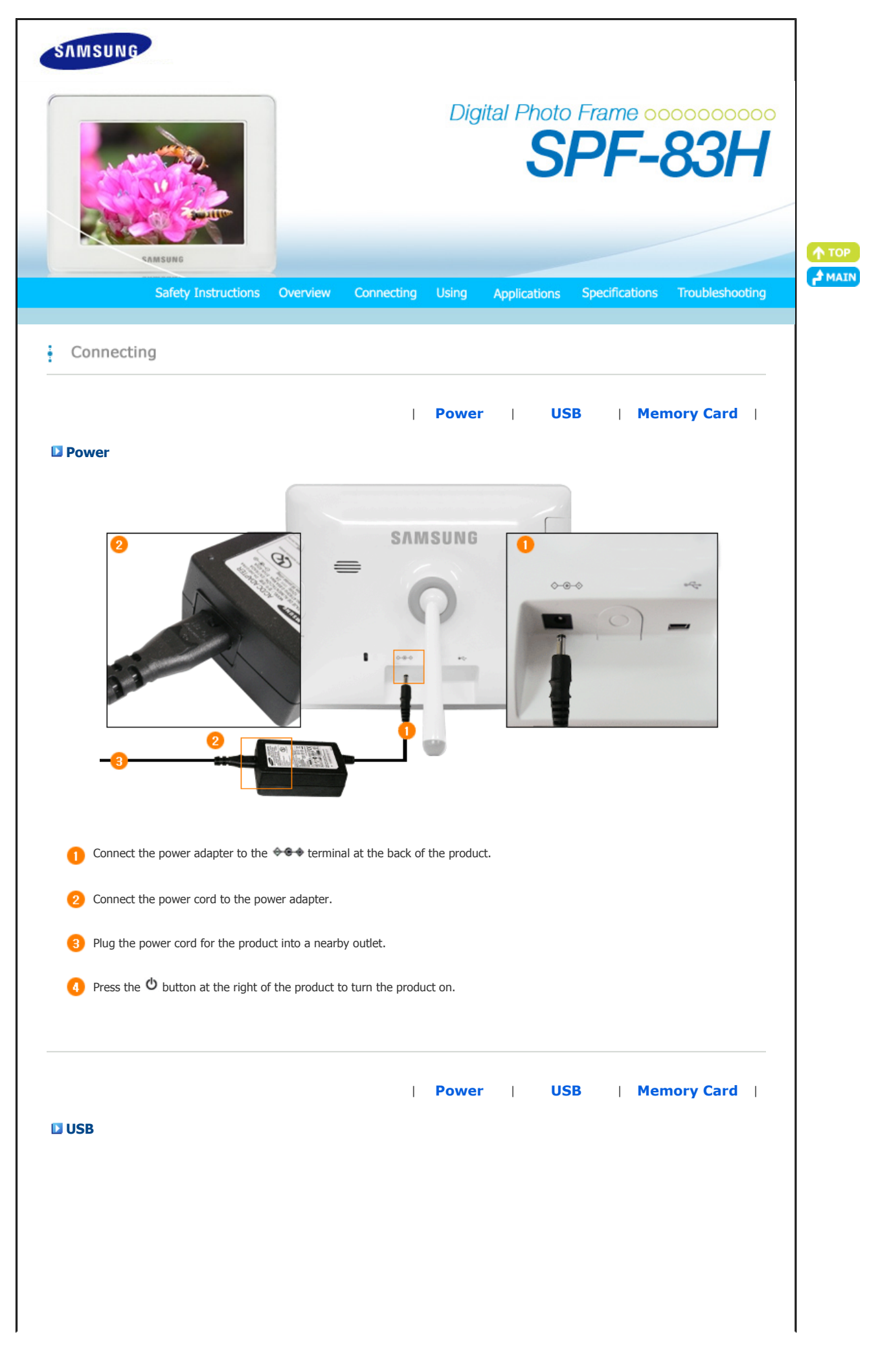

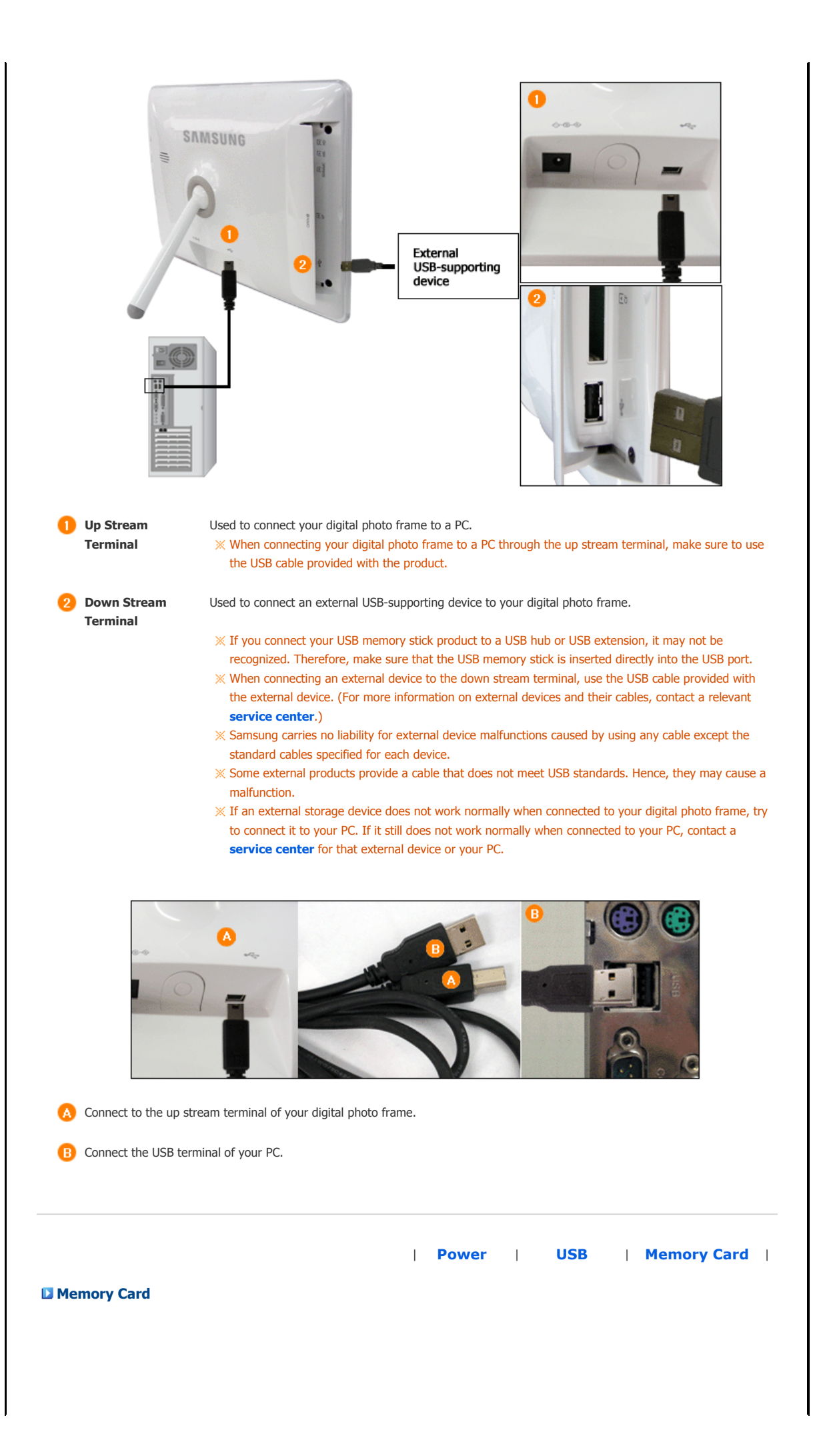

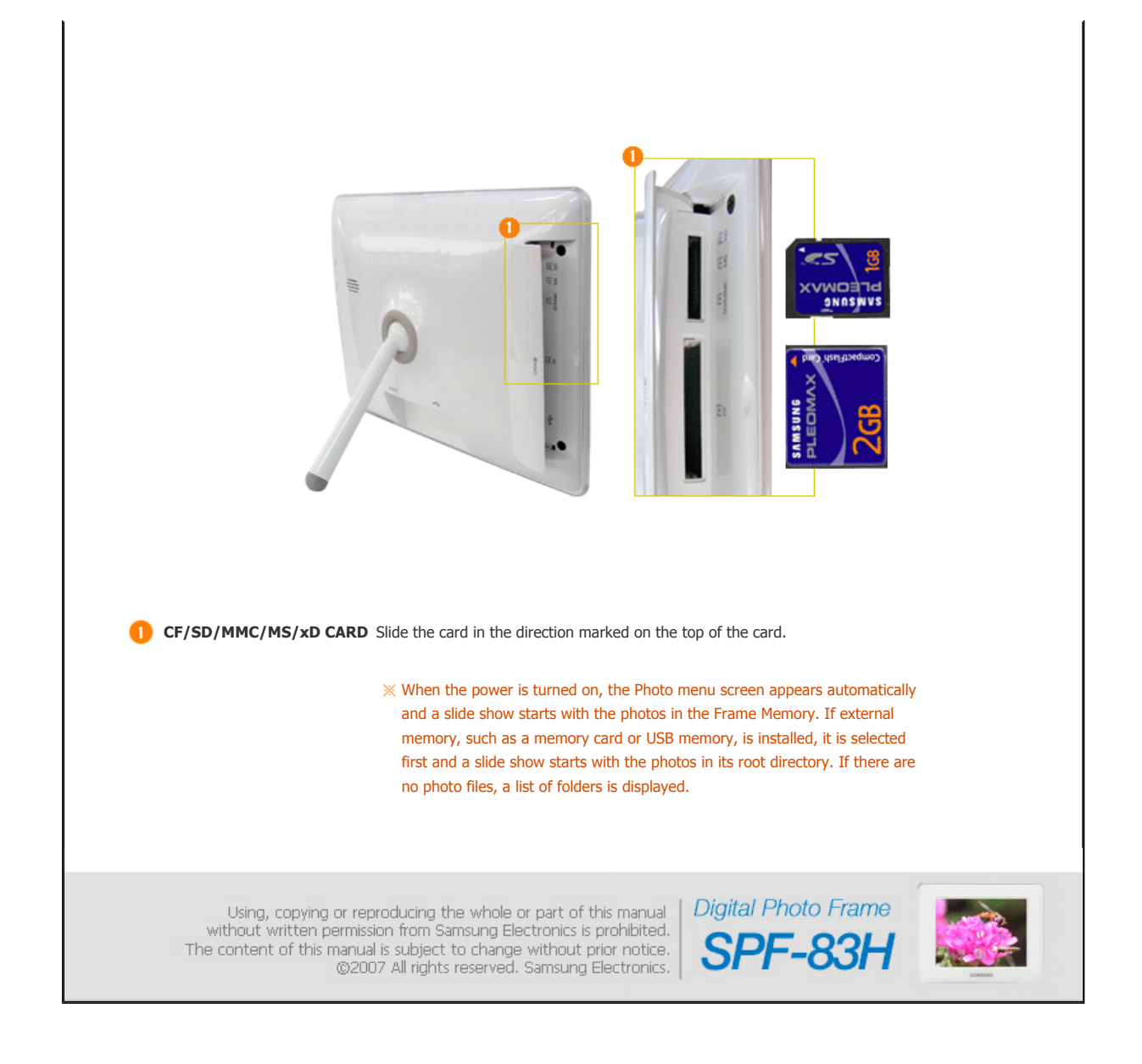

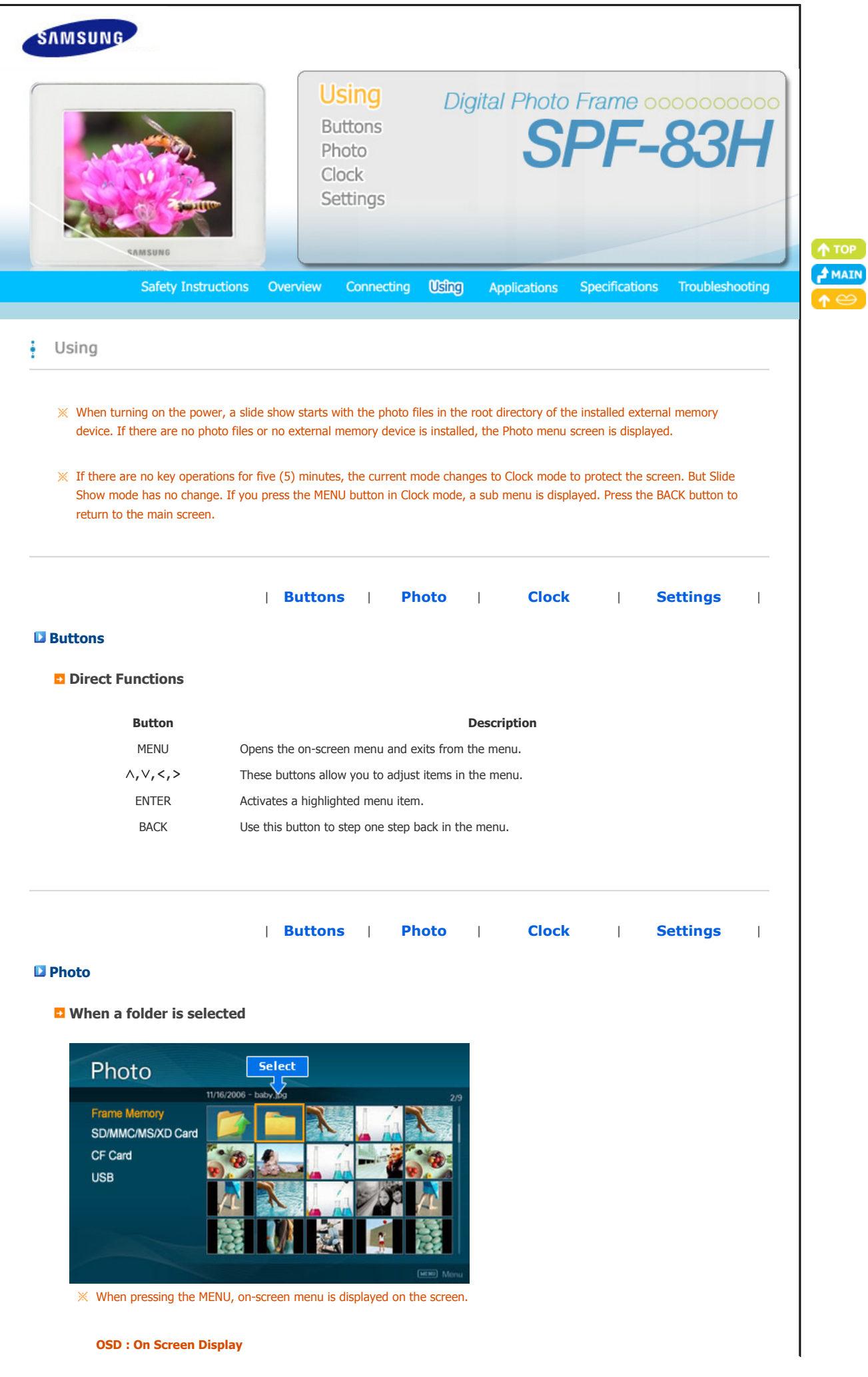

 $\!\times\!$ 

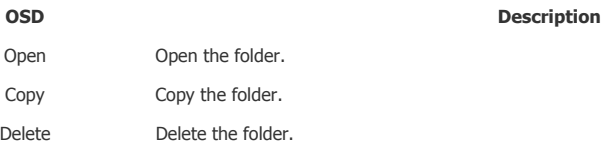

## **When Thumbnail list is selected**

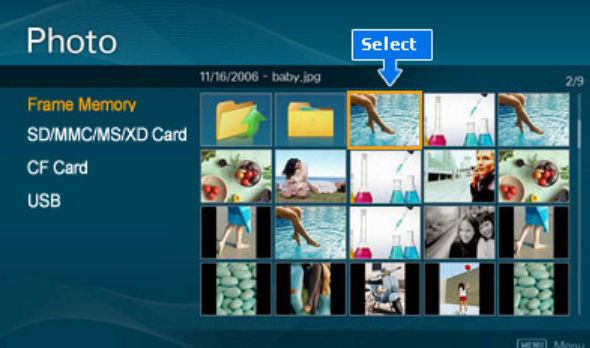

 $\mathbb X$  When pressing the MENU, on-screen menu is displayed on the screen.

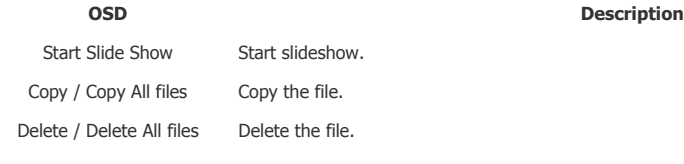

## **B** Slide Show

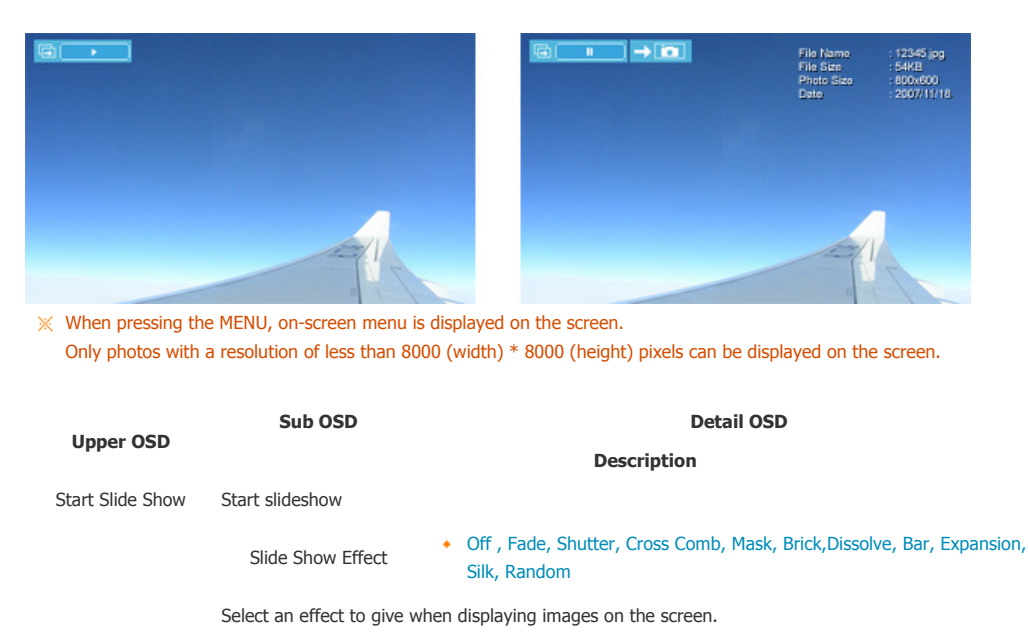

Slide Show Speed • Fast, Normal, Slow

Slide Show Settings Select a mode among Fast, Normal, and Slow.

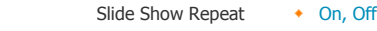

Select the Repeat for displaying images.

Slide Show Shuffle  $\leftrightarrow$  On, Off

Select whether to playback the files sequentially or in shuffle mode.

Brightness  $\bullet$  0~100

Adjust brightness from 0 to 100 levels.

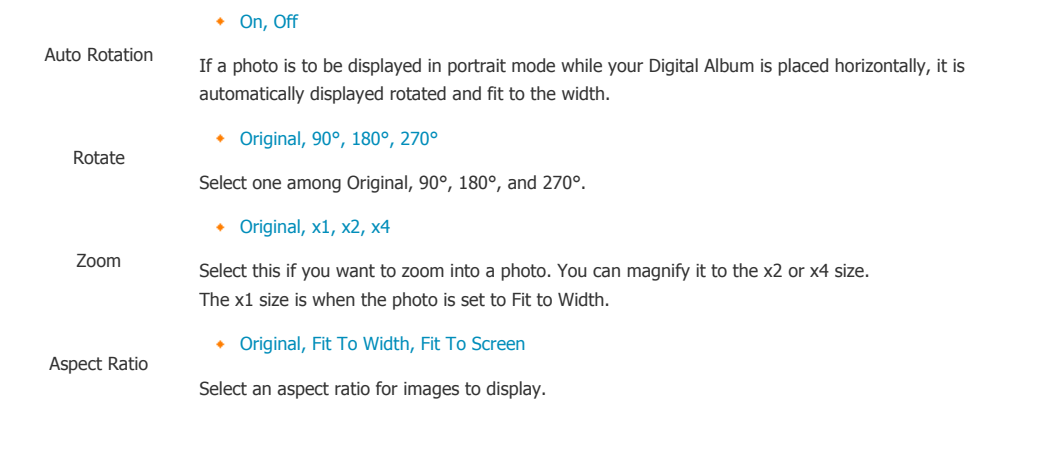

# **D** Direct Functions (Slide Show)

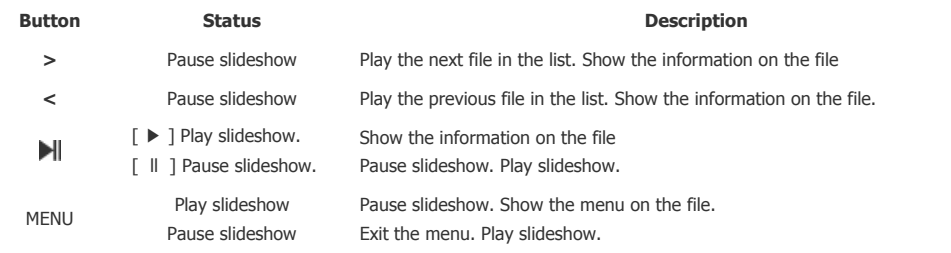

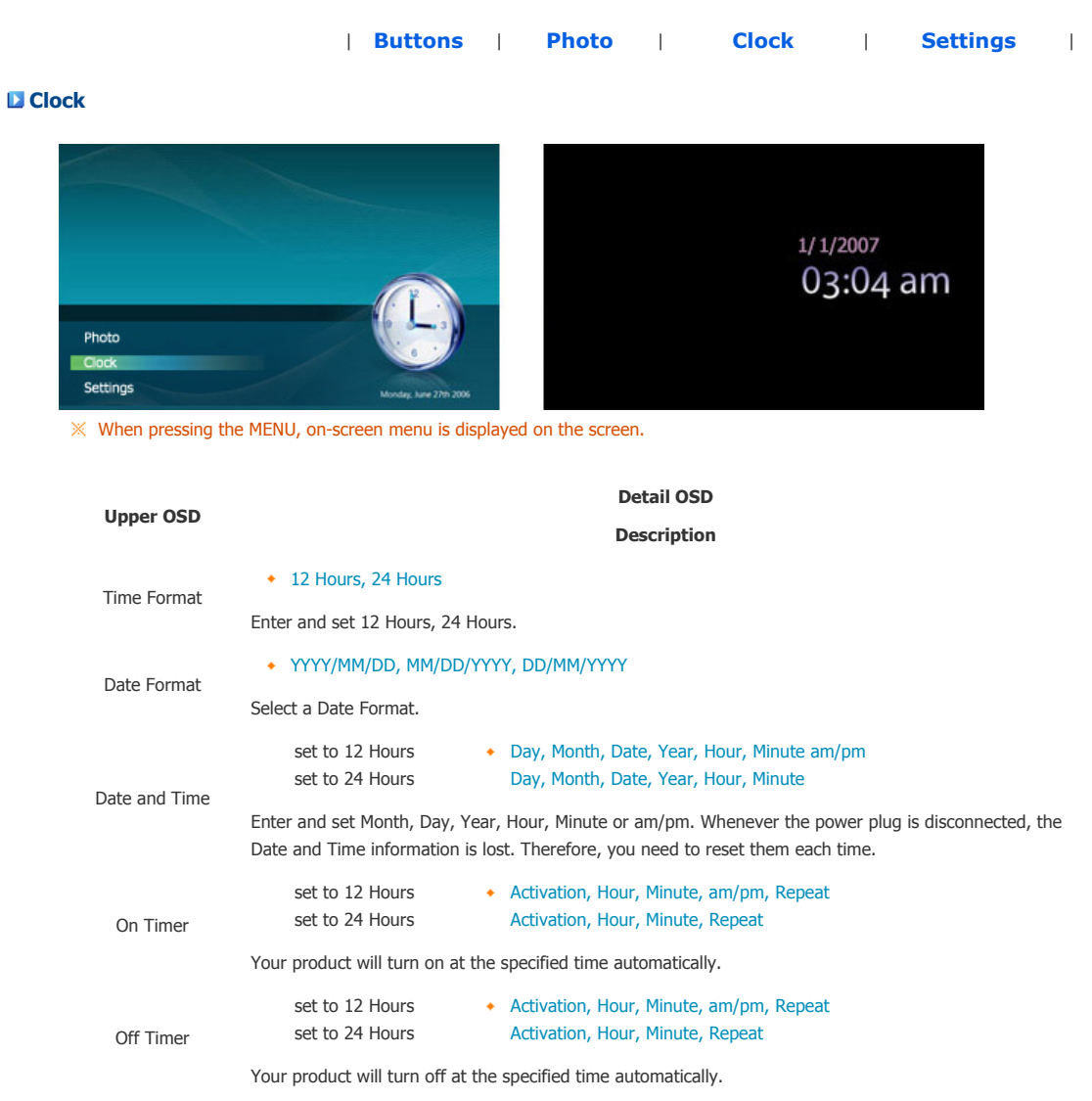

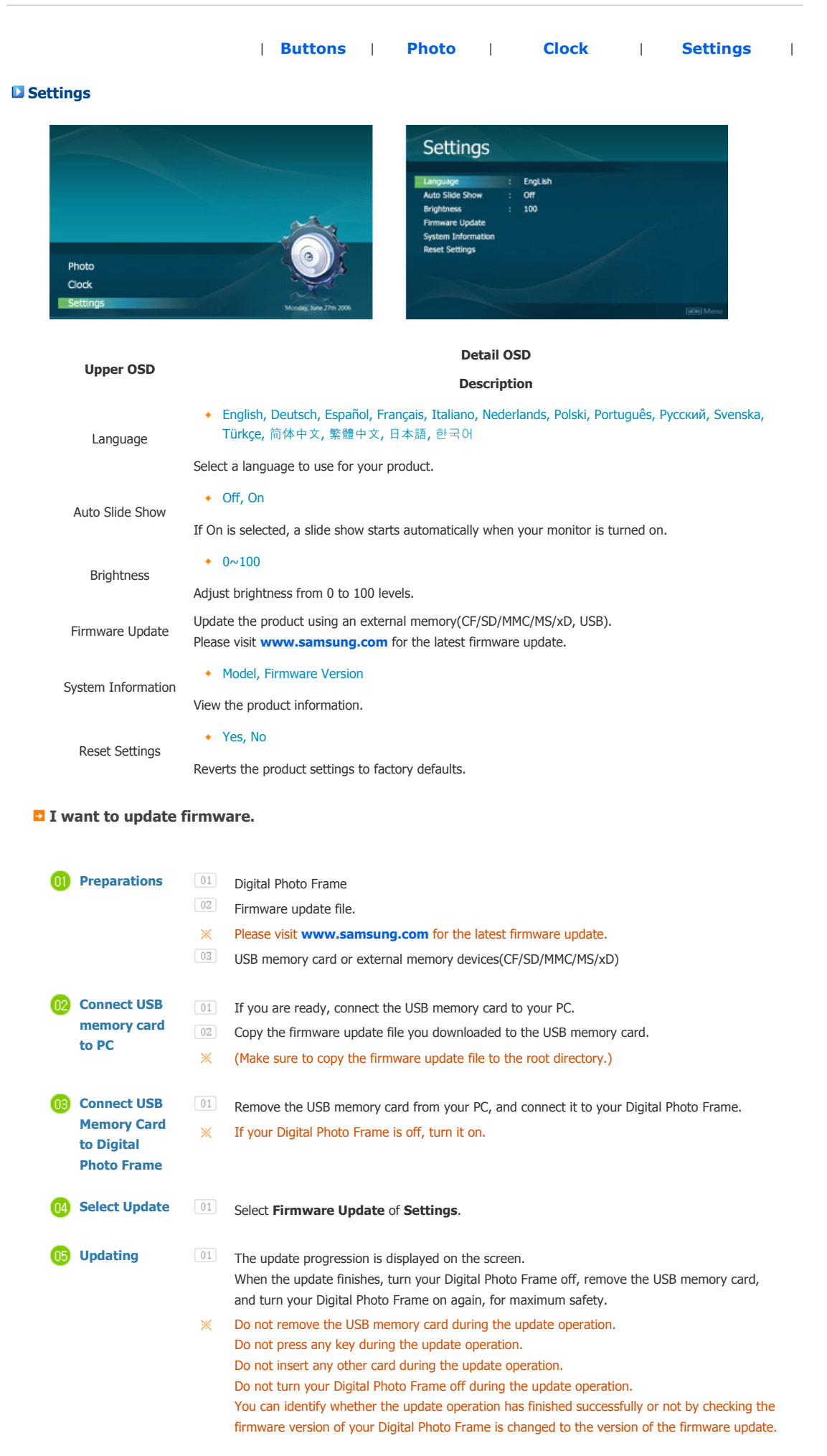

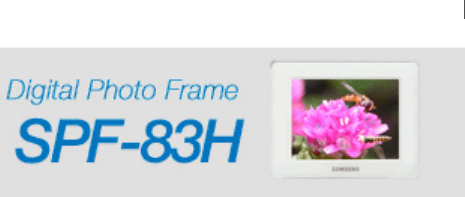

Using, copying or reproducing the whole or part of this manual<br>without written permission from Samsung Electronics is prohibited.<br>The content of this manual is subject to change without prior notice.<br>©2007 All rights reser

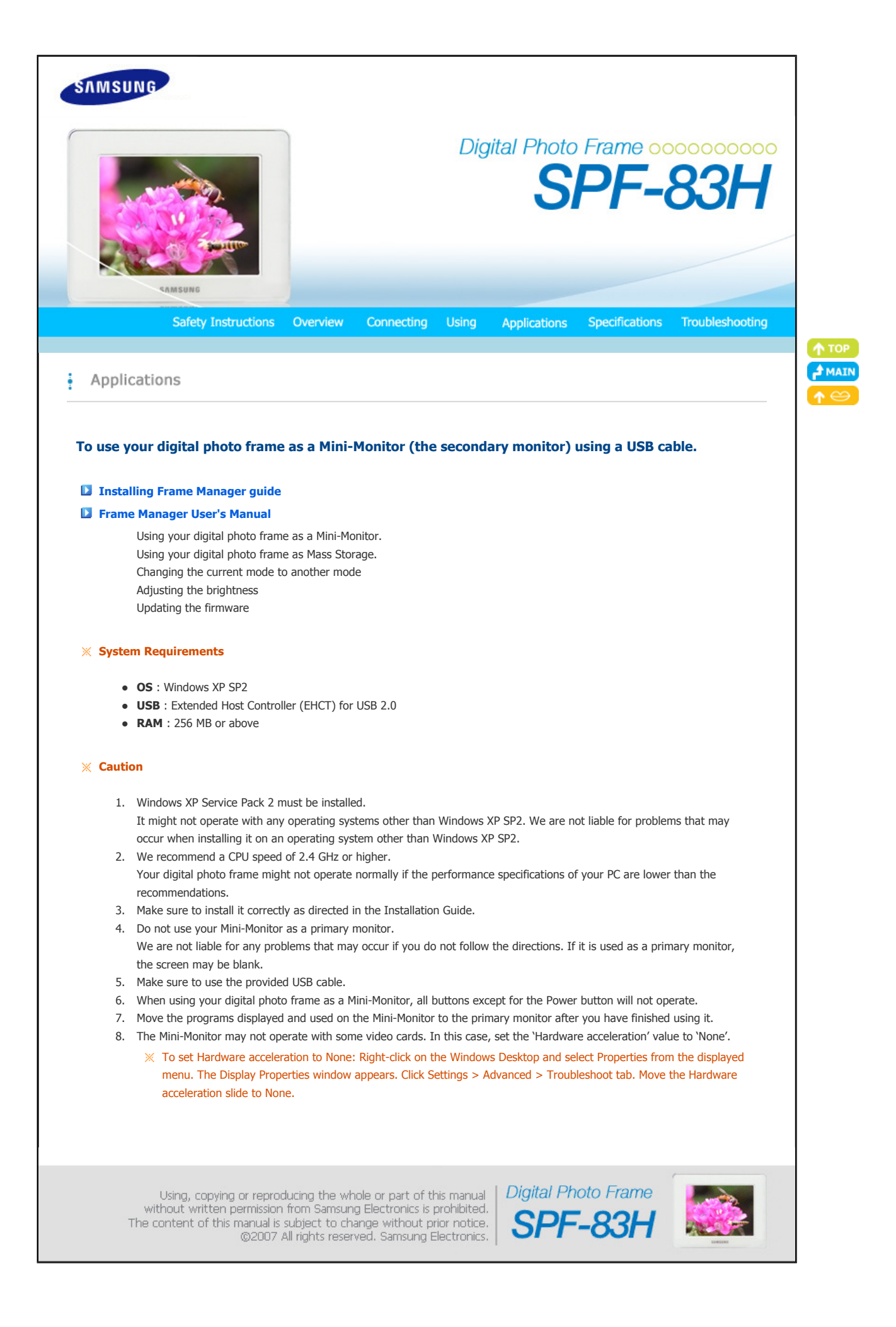

Download from Www.Somanuals.com. All Manuals Search And Download.

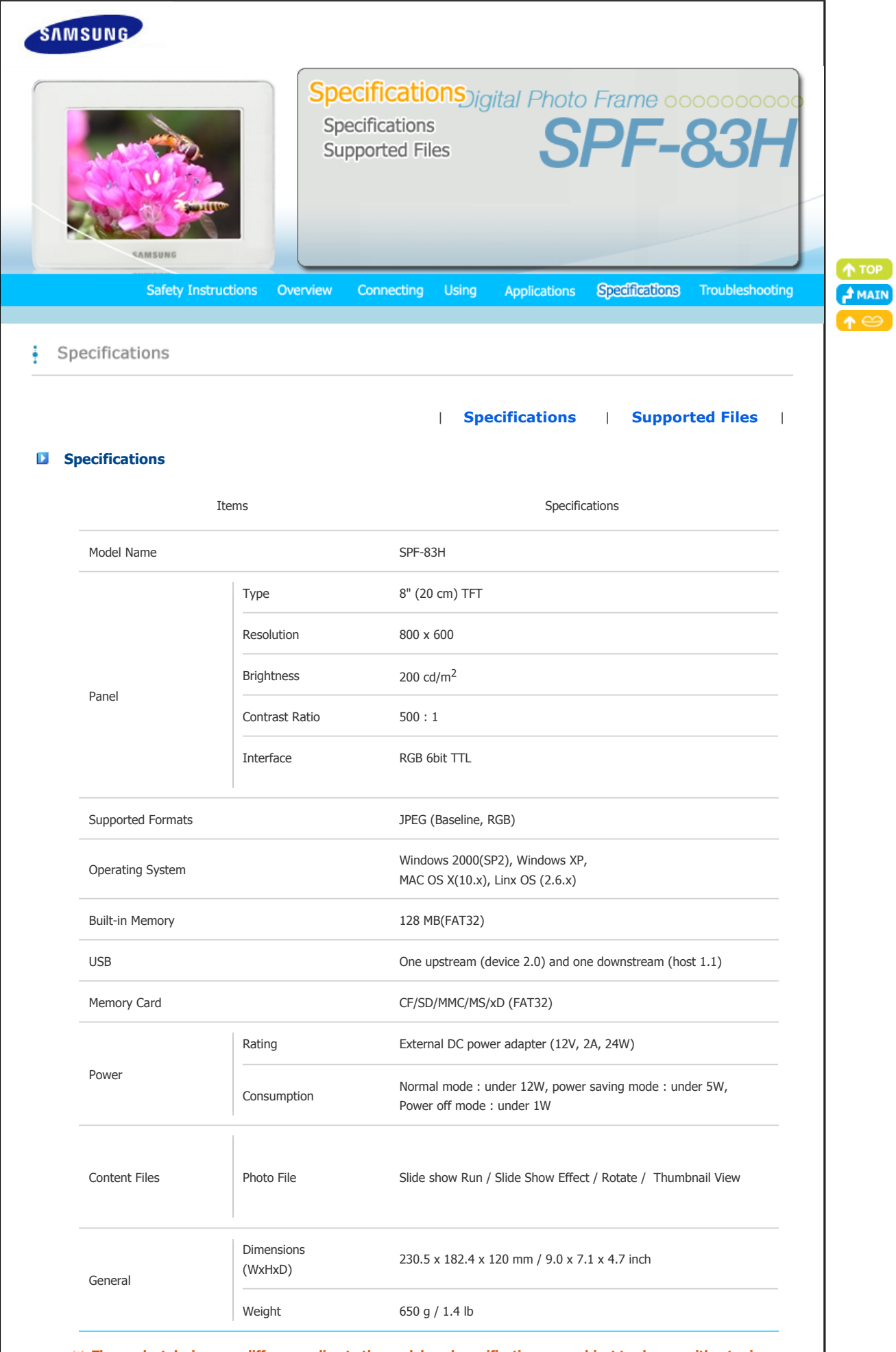

**The product design may differ according to the model, and specifications are subject to change without prior notice for product performance enhancement.**

ı

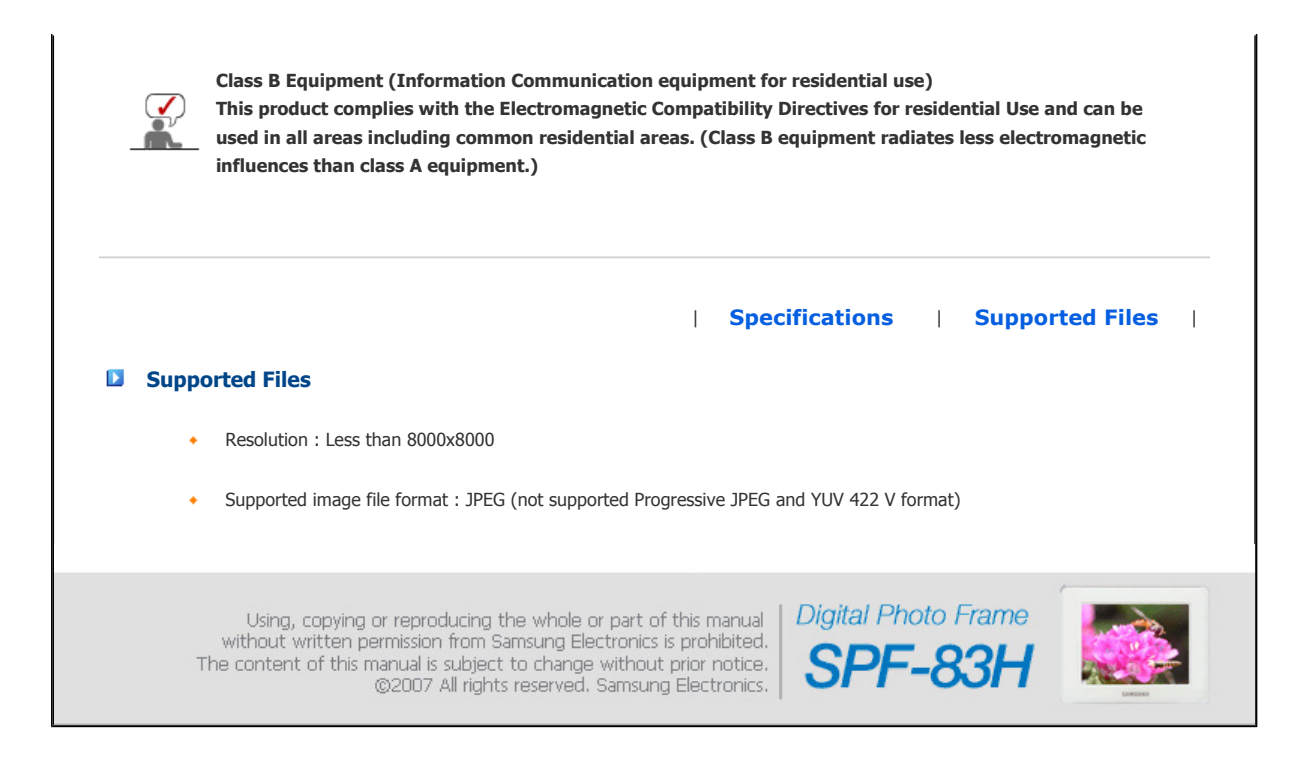

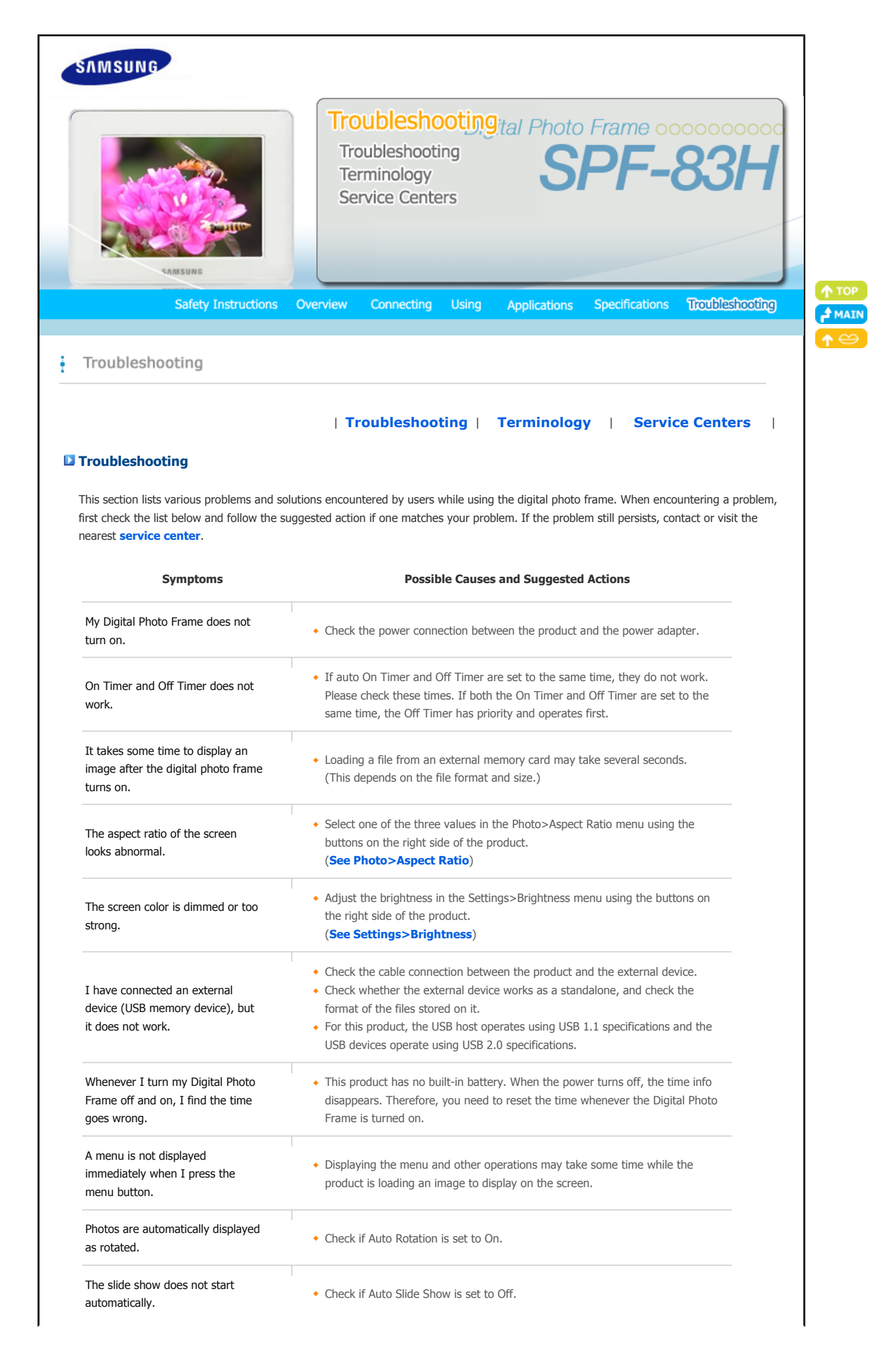

I have connected a memory card, I have connected a memory card,  $\epsilon$   $\bullet$  Check the file system on the memory card.

I have connected a USB memory device, but it does not work.

Check the type of the USB memory device. This product may not support the compound USB device.

| **Troubleshooting** | **Terminology** | **Service Centers** |

## **D** Terminology

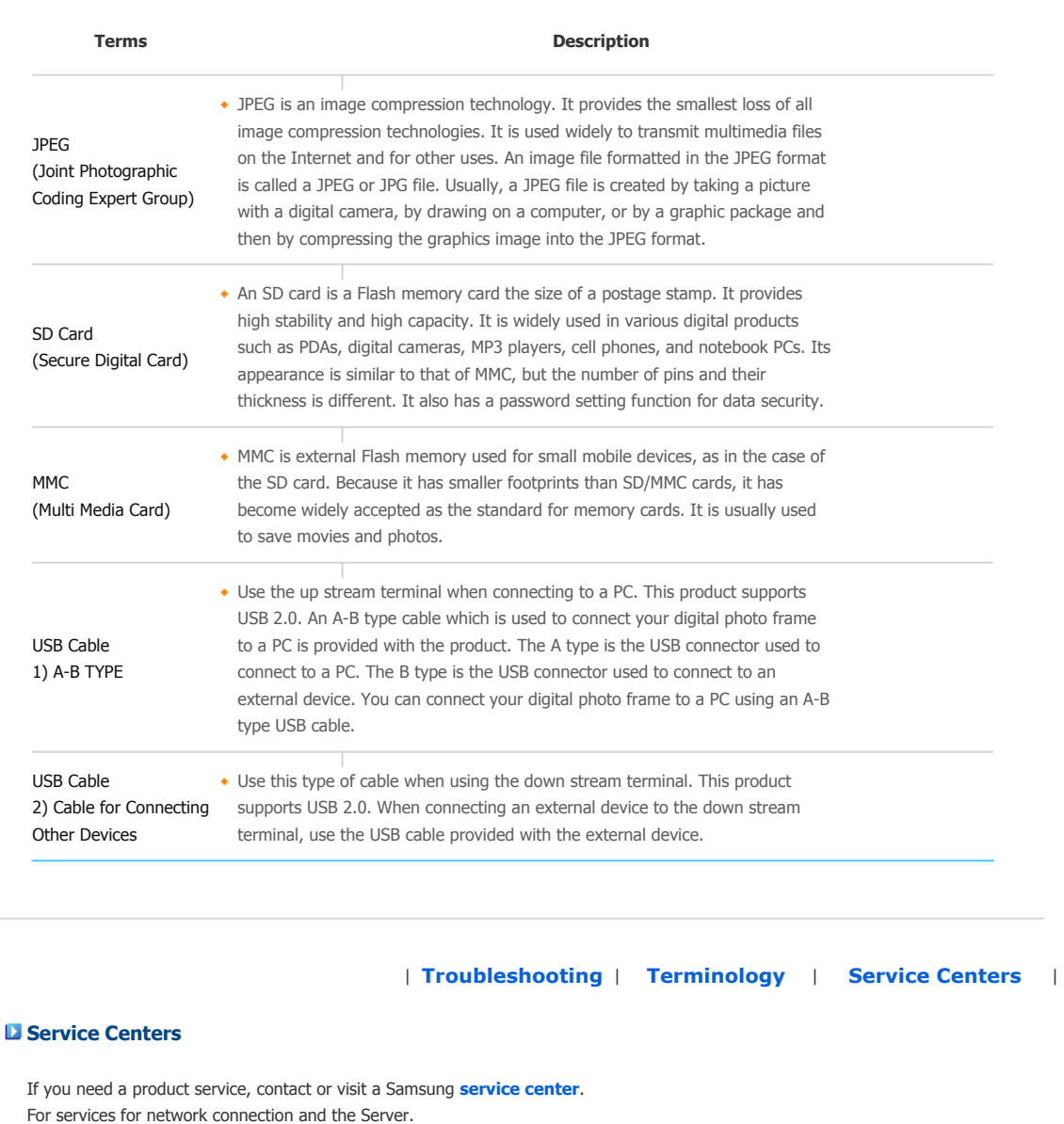

**Services** Contacts Samsung Electronics web site **www.samsung.com**

**If you have any questions or comments relating to Samsung products, please contact the SAMSUNG customer care center.** 

Download from Www.Somanuals.com. All Manuals Search And Download.

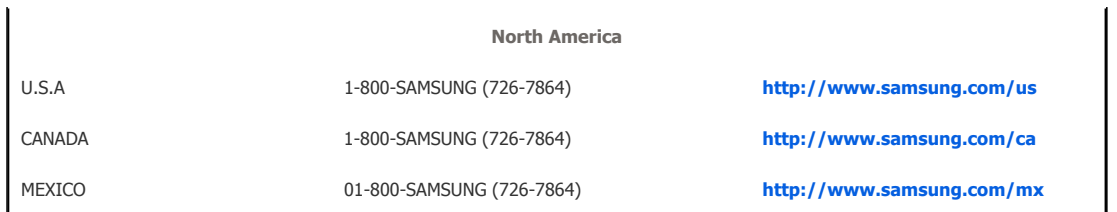

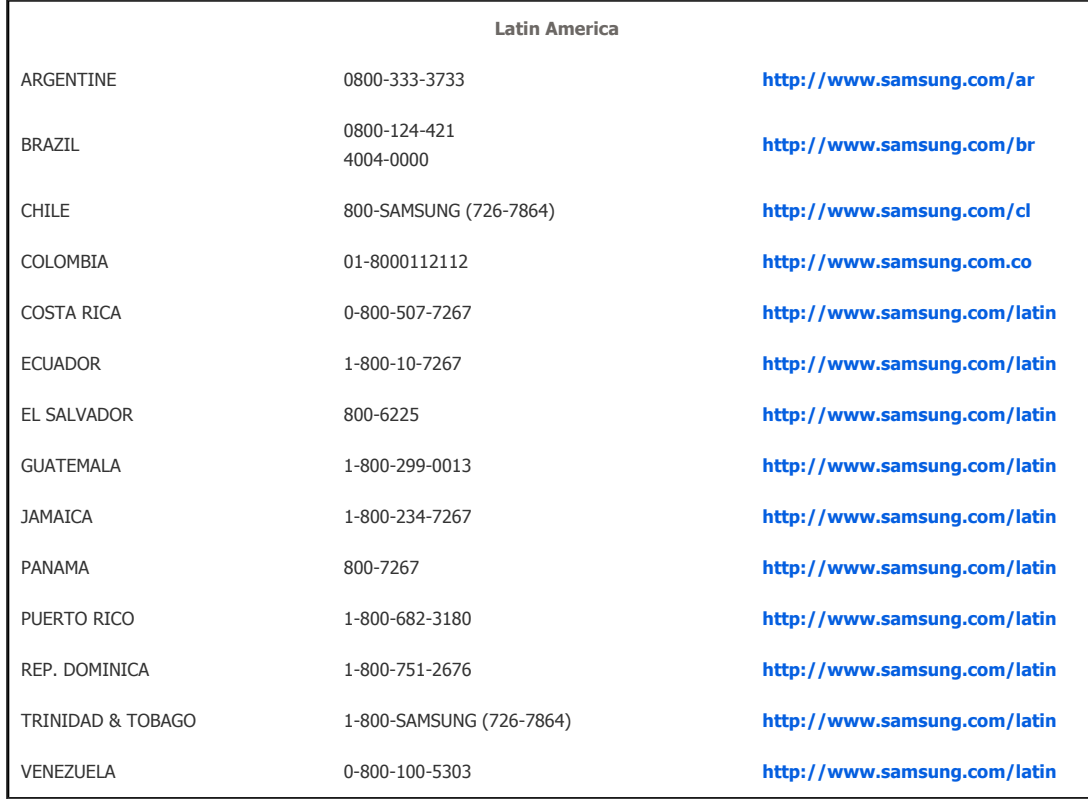

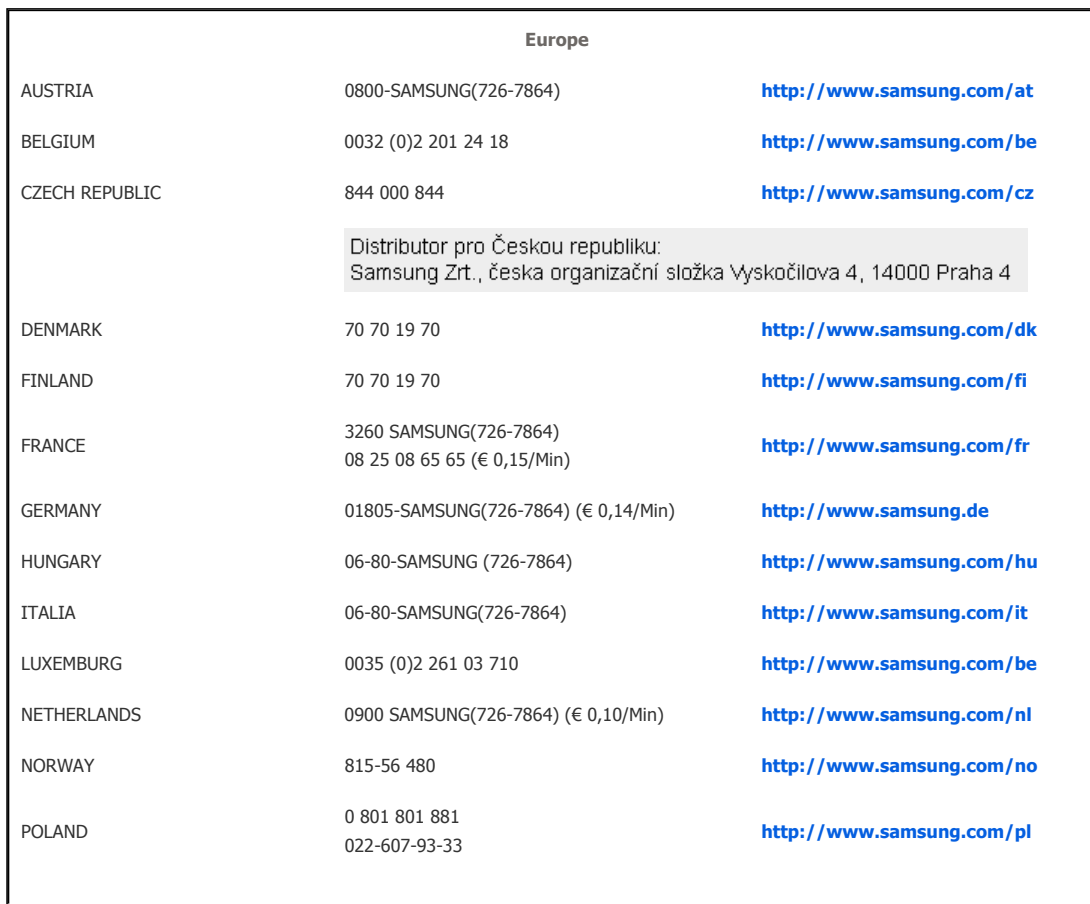

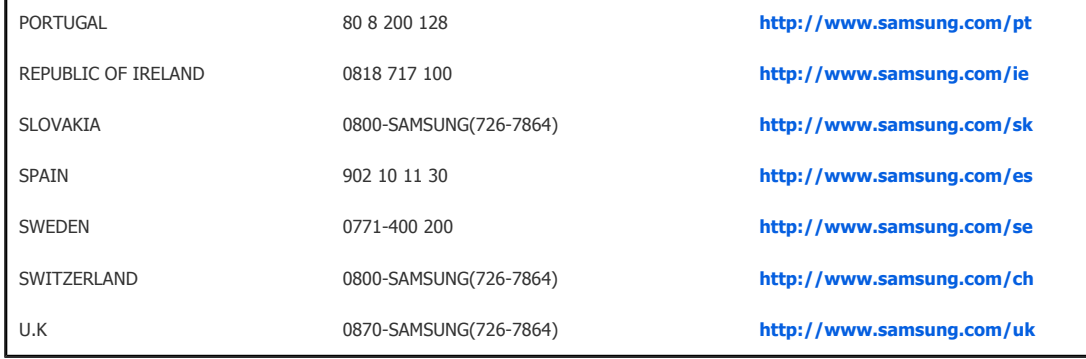

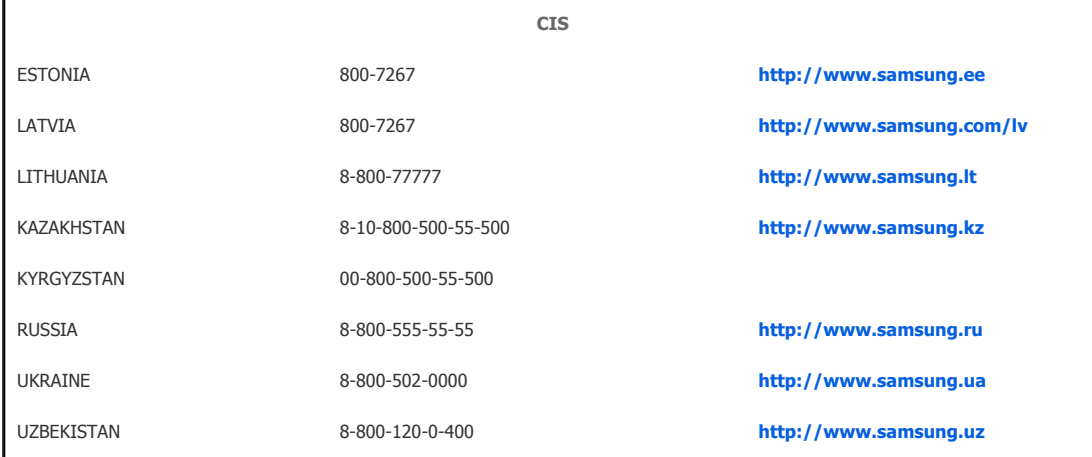

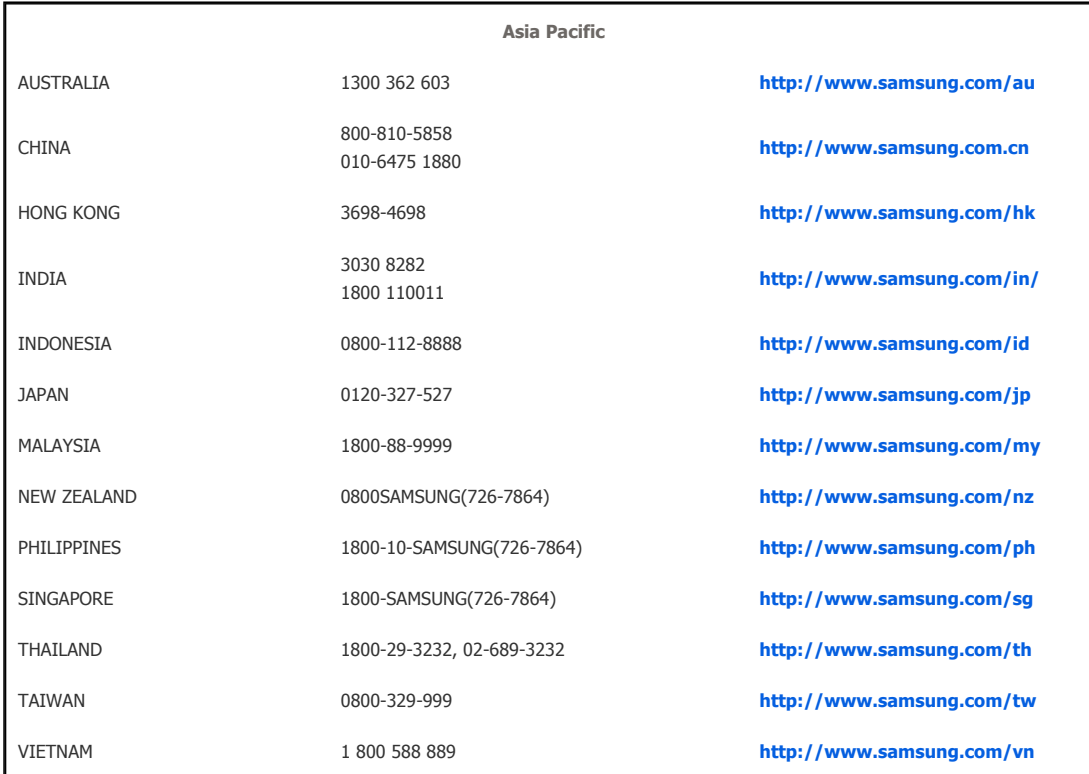

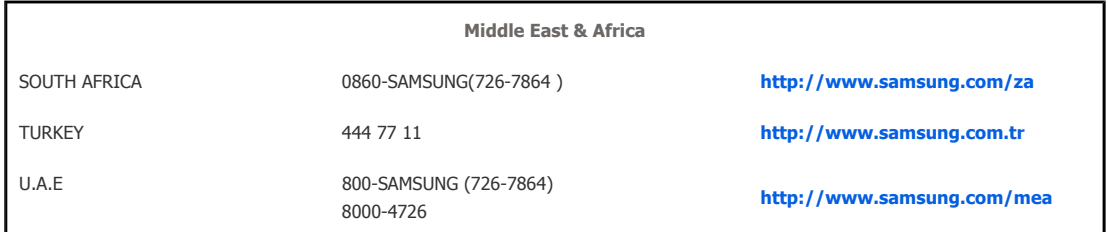

Download from Www.Somanuals.com. All Manuals Search And Download.

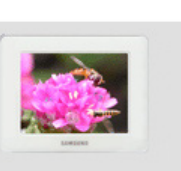

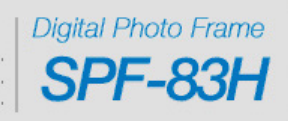

Using, copying or reproducing the whole or part of this manual<br>without written permission from Samsung Electronics is prohibited.<br>The content of this manual is subject to change without prior notice.<br>@2007 All rights reser

Free Manuals Download Website [http://myh66.com](http://myh66.com/) [http://usermanuals.us](http://usermanuals.us/) [http://www.somanuals.com](http://www.somanuals.com/) [http://www.4manuals.cc](http://www.4manuals.cc/) [http://www.manual-lib.com](http://www.manual-lib.com/) [http://www.404manual.com](http://www.404manual.com/) [http://www.luxmanual.com](http://www.luxmanual.com/) [http://aubethermostatmanual.com](http://aubethermostatmanual.com/) Golf course search by state [http://golfingnear.com](http://www.golfingnear.com/)

Email search by domain

[http://emailbydomain.com](http://emailbydomain.com/) Auto manuals search

[http://auto.somanuals.com](http://auto.somanuals.com/) TV manuals search

[http://tv.somanuals.com](http://tv.somanuals.com/)